#### **A Brief Introduction to Using LLVM**

Nick Sumner

• A compiler? (clang)

- A compiler? (clang)
- A set of formats, libraries, and tools.

- A compiler? (clang)
- A set of formats, libraries, and tools.
	- A simple, typed IR (*bitcode*)
	- Program analysis / optimization libraries
	- Machine code generation libraries
	- Tools that compose the libraries to perform task

- A compiler? (clang)
- A set of formats, libraries, and tools.
	- A simple, typed IR (*bitcode*)
	- $-$  Program analysis / optimization libraries
	- Machine code generation libraries
	- Tools that compose the libraries to perform task

- A compiler? (clang)
- A set of formats, libraries, and tools.
	- A simple, typed IR (*bitcode*)
	- Program analysis / optimization libraries
	- Machine code generation libraries
	- Tools that compose the libraries to perform task

- A compiler? (clang)
- A set of formats, libraries, and tools.
	- A simple, typed IR (*bitcode*)
	- Program analysis / optimization libraries
	- Machine code generation libraries
	- Tools that compose the libraries to perform task

- A compiler? (clang)
- A set of formats, libraries, and tools.
	- A simple, typed IR (*bitcode*)
	- Program analysis / optimization libraries
	- Machine code generation libraries
	- Tools that compose the libraries to perform tasks
- Easy to add / remove / change functionality

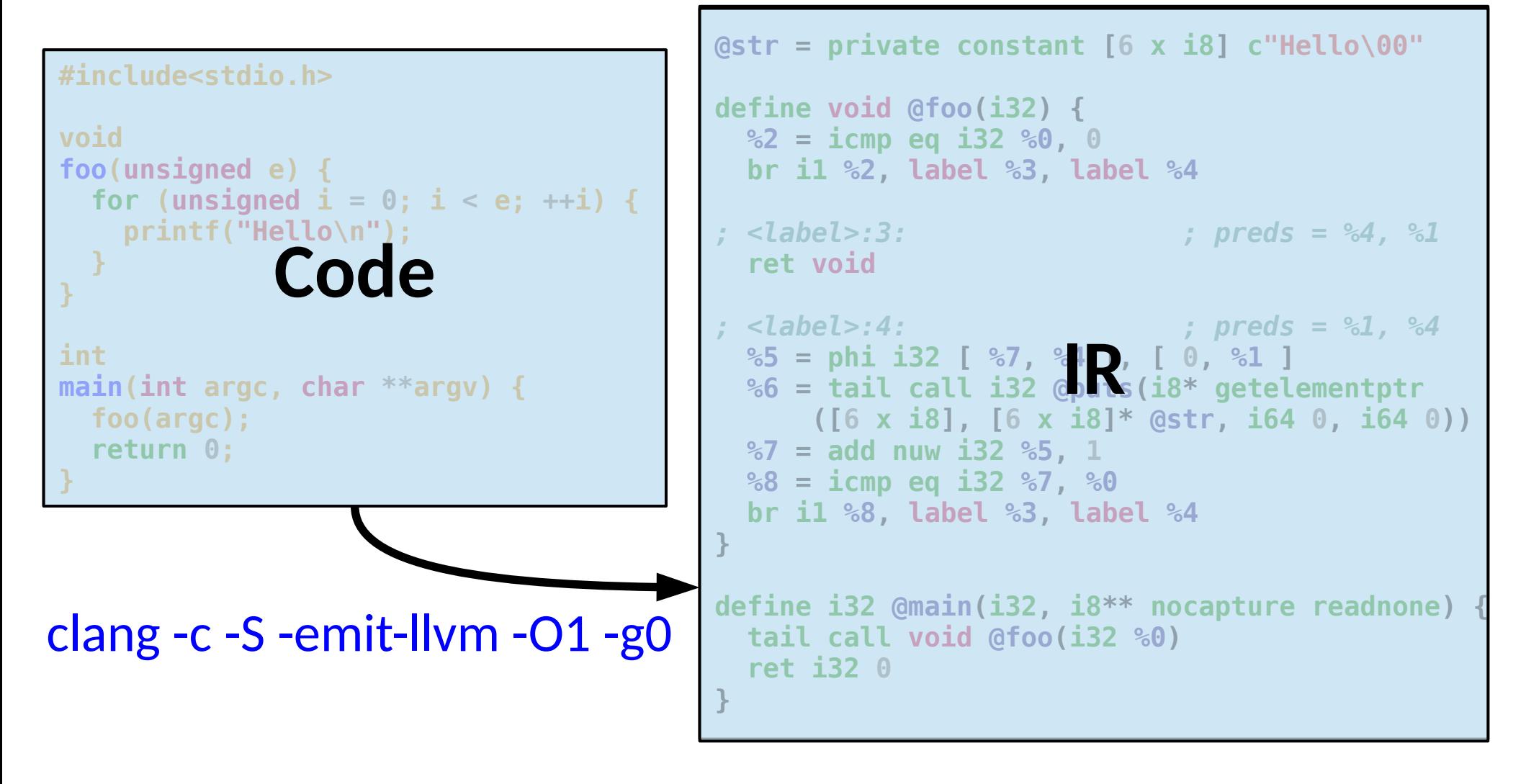

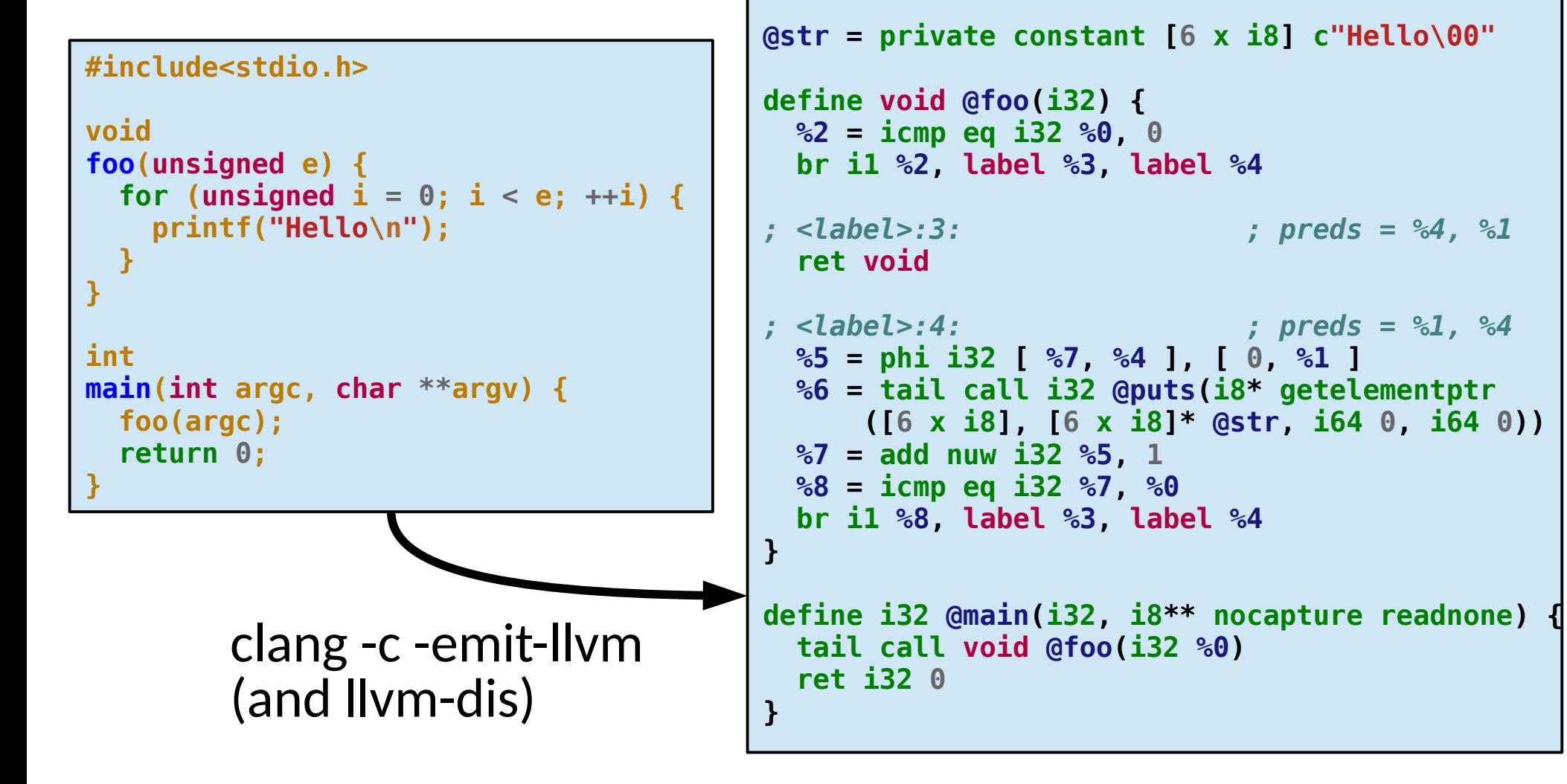

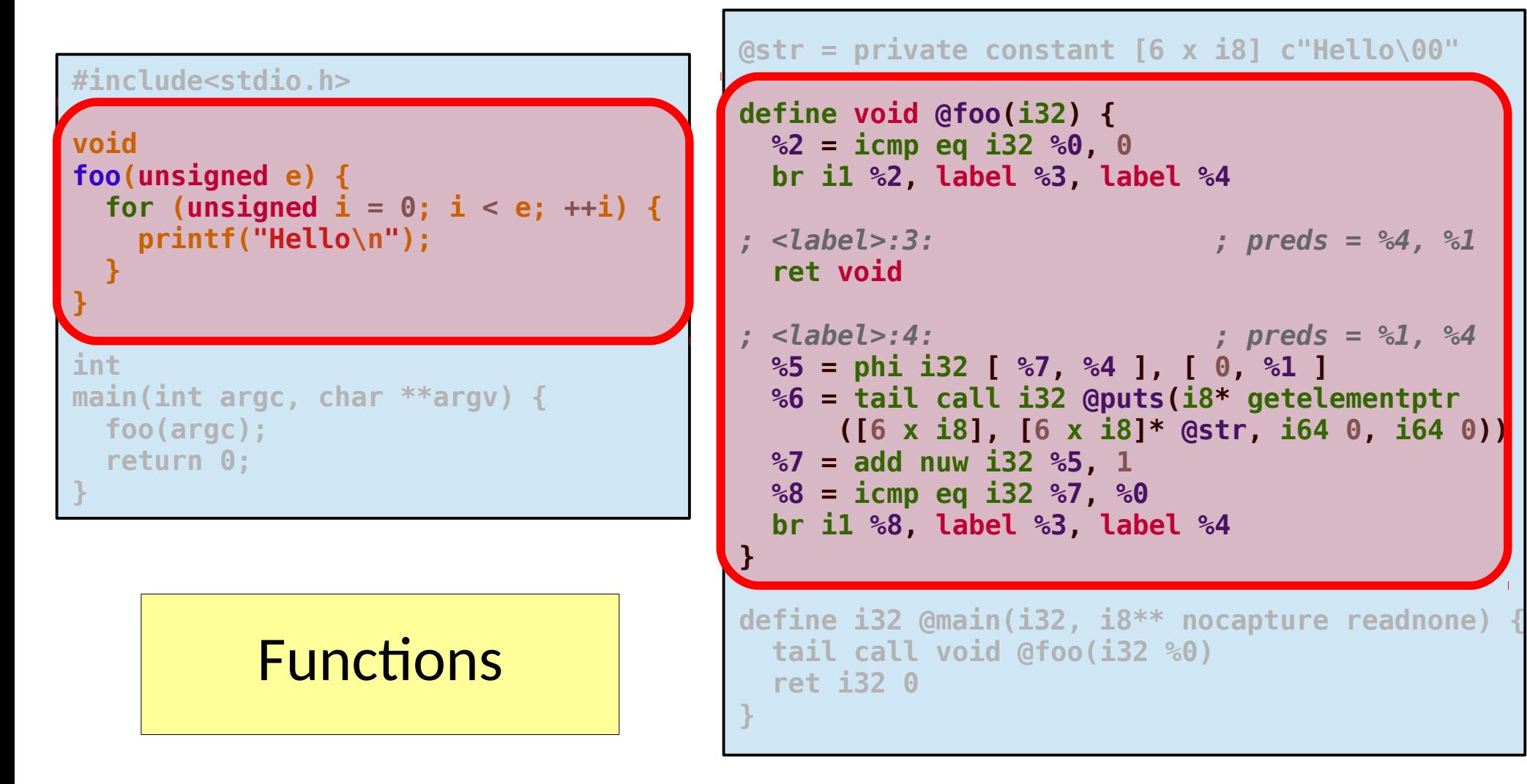

• A (Relatively) Simple IR

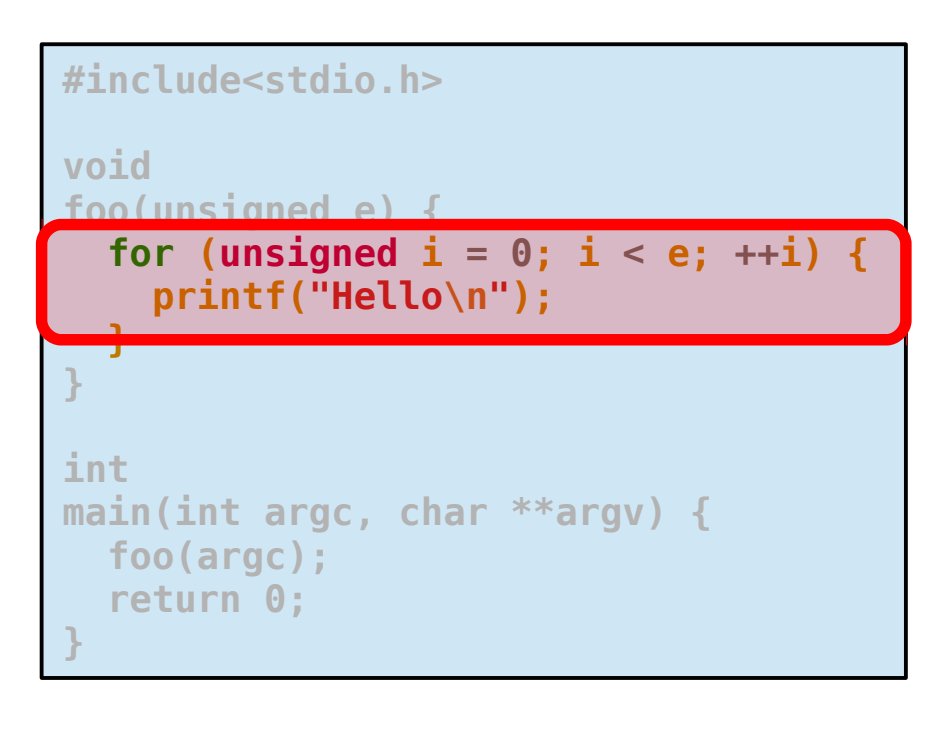

#### Basic Blocks

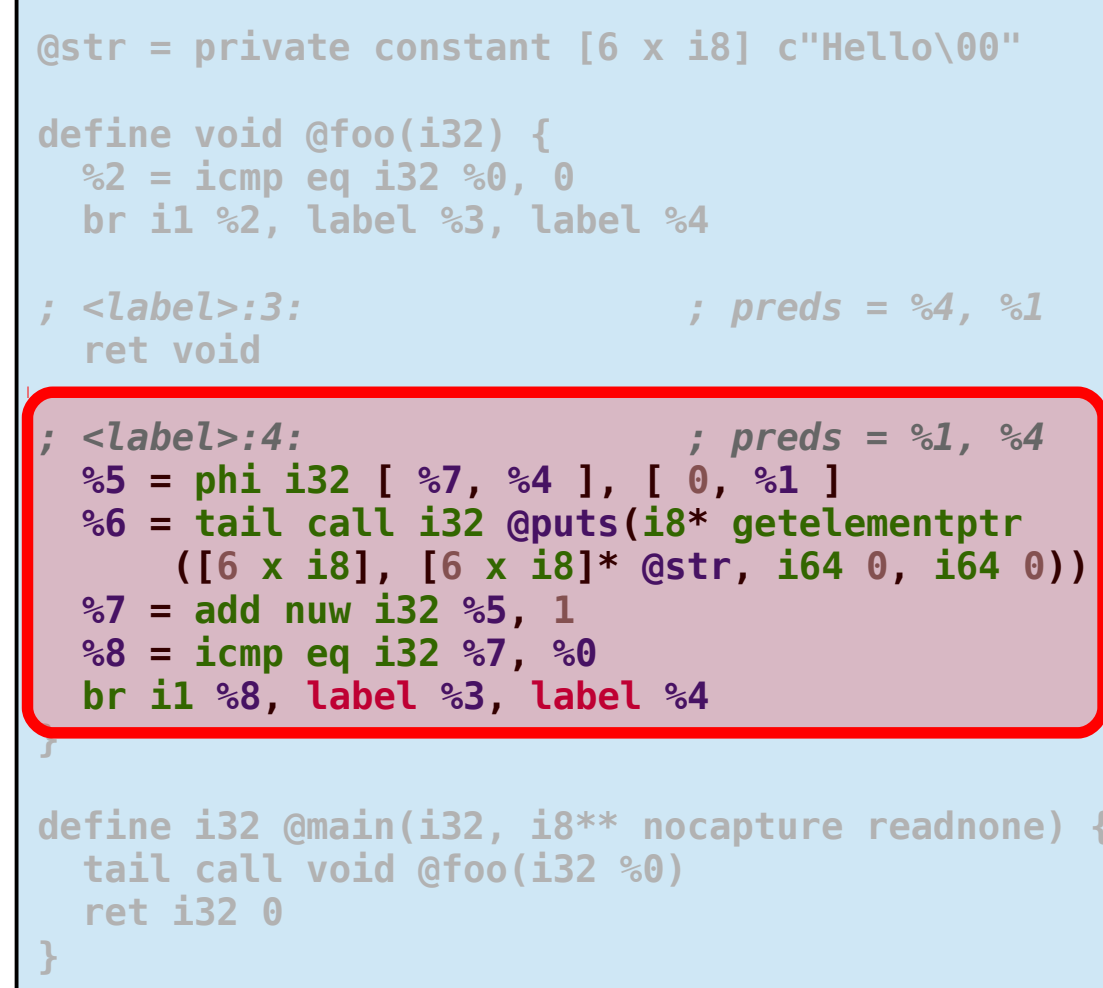

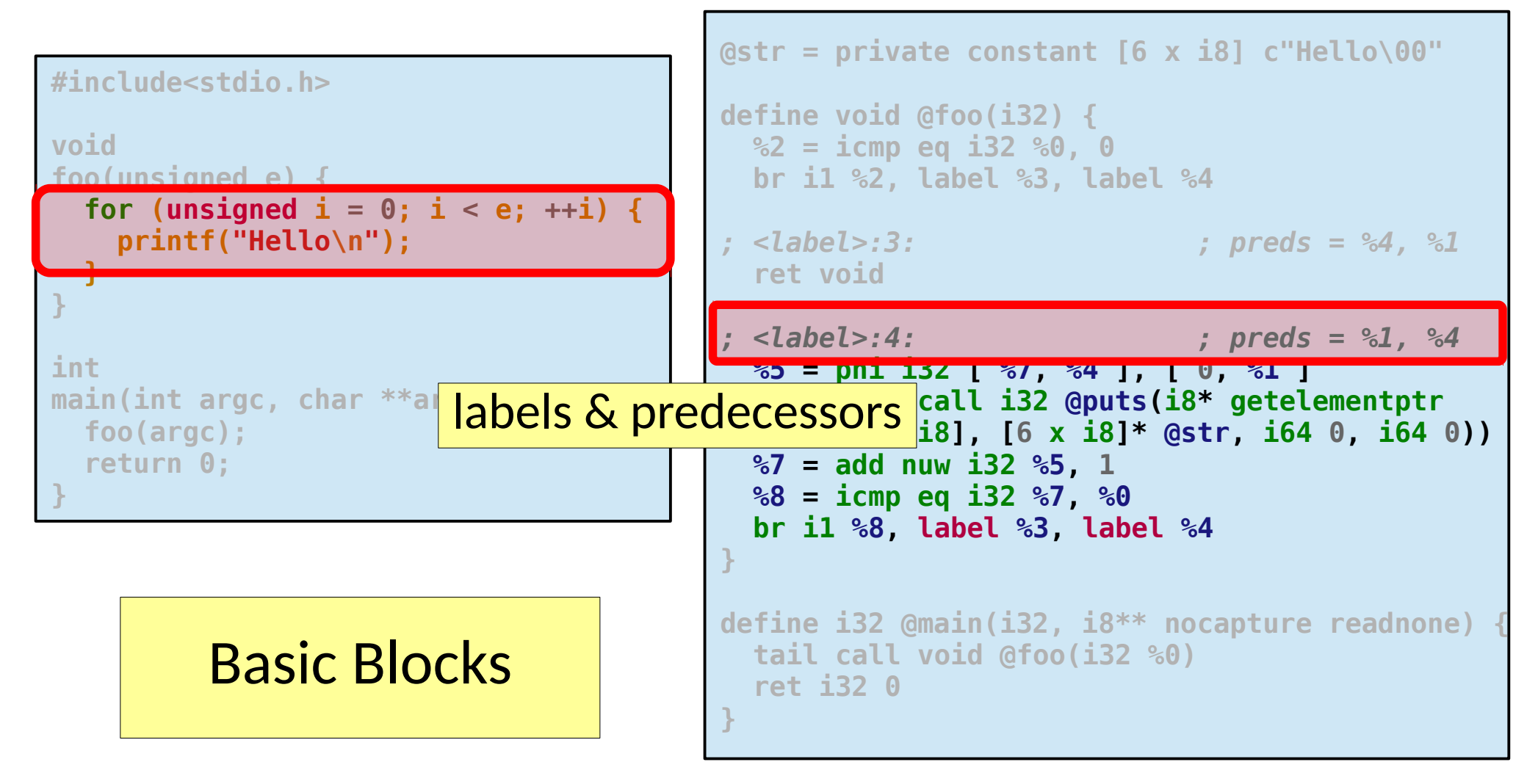

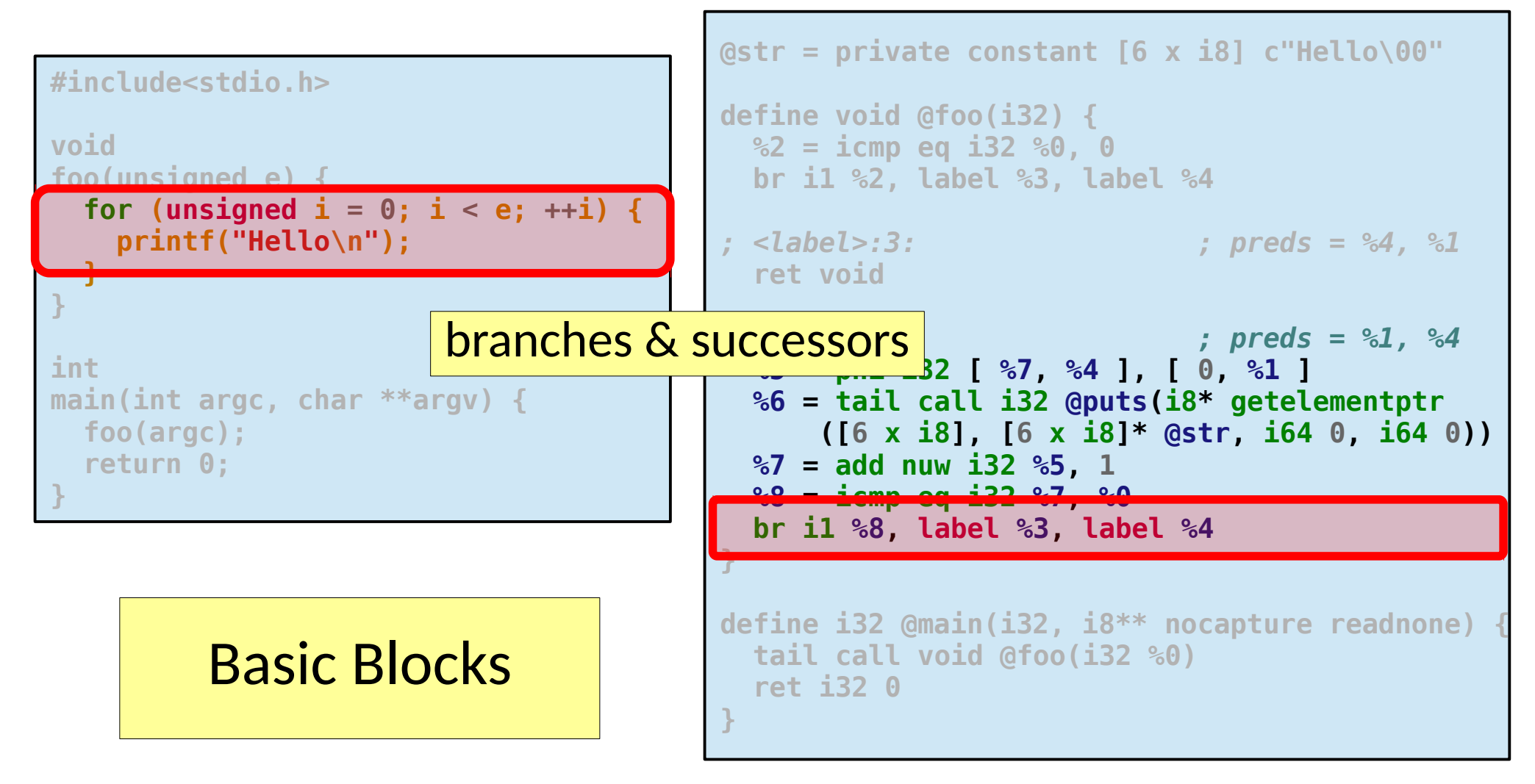

• A (Relatively) Simple IR

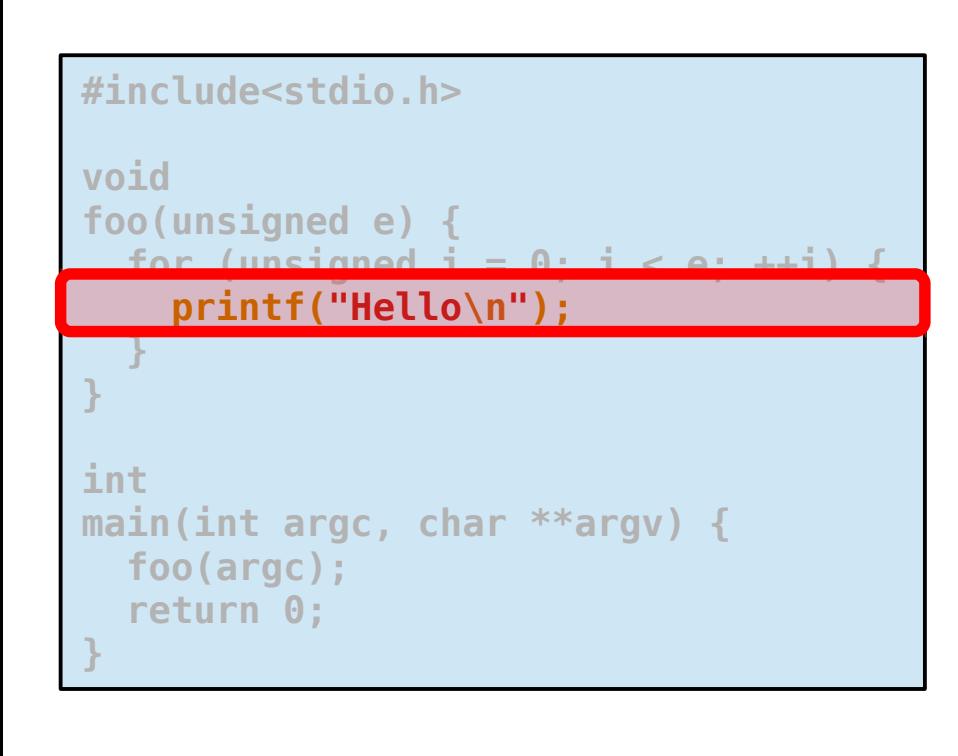

#### **Instructions**

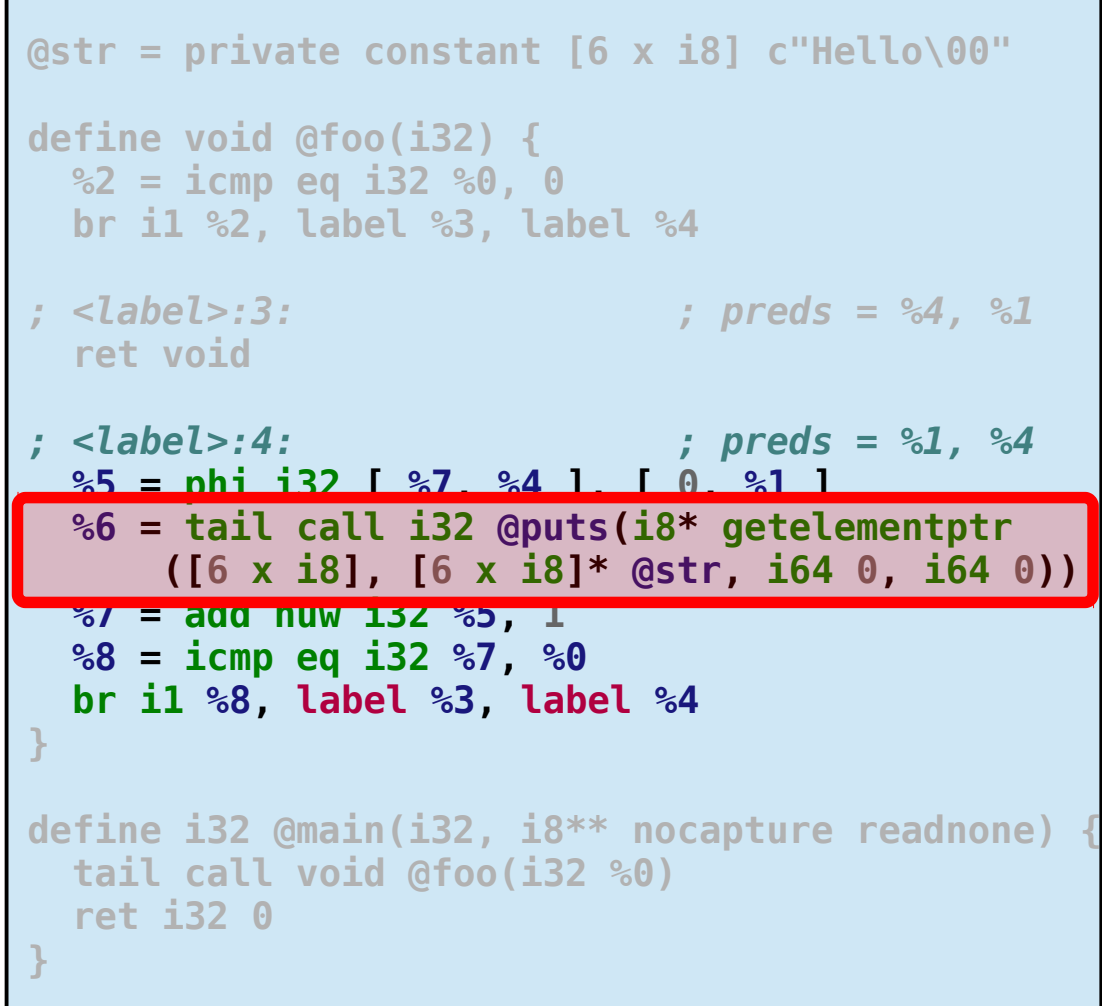

- LLVM libraries help examine the bitcode
	- Easy to examine and/or manipulate

- LLVM libraries help examine the bitcode
	- Easy to examine and/or manipulate

```
Module& module = ...;
for (Function& fun : module) {
   for (BasicBlock& bb : fun) {
     for (Instruction& i : bb) {
```
**...**

Iterate over the:

- Functions in a Module
- BasicBlocks in a Function
- Instructions in a BasicBlock

- LLVM libraries help examine the bitcode
	- Easy to examine and/or manipulate
	- $-$  Many helpers (e.g. CallSite,

```
Module& module = ...;
for (Function& fun : module) {
   for (BasicBlock& bb : fun) {
     for (Instruction& i : bb) {
       CallSite cs(&i);
       if (!cs.getInstruction()) {
         continue;
       }
```
**...**

CallSite helps you extract information from Call and Invoke instructions.

**...**

- LLVM libraries help examine the bitcode
	- Easy to examine and/or manipulate
	- $-$  Many helpers (e.g. CallSite, outs(),

```
Module &module = ...;
for (Function& fun : module) {
   for (BasicBlock& bb : fun) {
     for (Instruction& i : bb) {
       CallSite cs(&i);
       if (!cs.getInstruction()) {
         continue;
 }
       outs() << "Found a function call: " << i << "\n";
```
- LLVM libraries help examine the bitcode
	- Easy to examine and/or manipulate
	- Many helpers (e.g. CallSite, outs(), dyn\_cast)

```
Module &module = ...;
for (Function& fun : module) {
   for (BasicBlock& bb : fun) {
     for (Instruction& i : bb) {
       CallSite cs(&i);
       if (!cs.getInstruction()) {
         continue;
 }
       outs() << "Found a function call: " << i << "\n";
       Value* called = cs.getCalledValue()->stripPointerCasts();
       if (Function* f = dyn_cast<Function>(called)) {
         outs() << "Direct call to function: " << f->getName() << "\n";
...
                                       dyn cast() efficiently
                                       checks the runtime types of
                                       LLVM IR components.
```
- You may ask where certain values came from
	- Useful for tracking dependencies (PDG)
	- $-$  "Where was this variable defined?"

- You may ask where certain values came from
- LLVM IR provides this through SSA form

- You may ask where certain values came from
- LLVM IR provides this through SSA form

**void foo() unsigned i**  $=$  0;  **while (i < 10) {**  $\bf i \bf | = | \bf i |$  **} }**

- You may ask where certain values came from
- LLVM IR provides this through SSA form

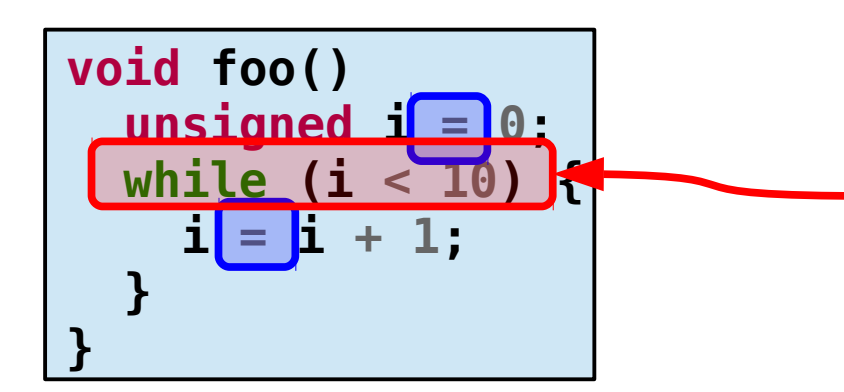

What is the single definition of  $i$  at this point?

- Thus the phi  $(\varphi)$  instruction
	- $-$  It selects which of the definitions to use
	- Always at the start of a basic block

- Thus the phi  $(\varphi)$  instruction
	- $-$  It selects which of the definitions to use
	- Always at the start of a basic block

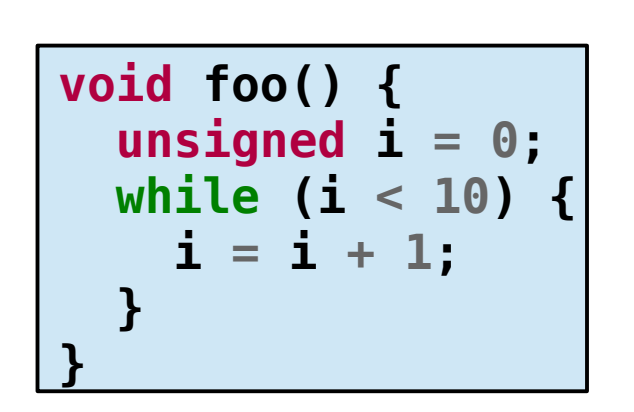

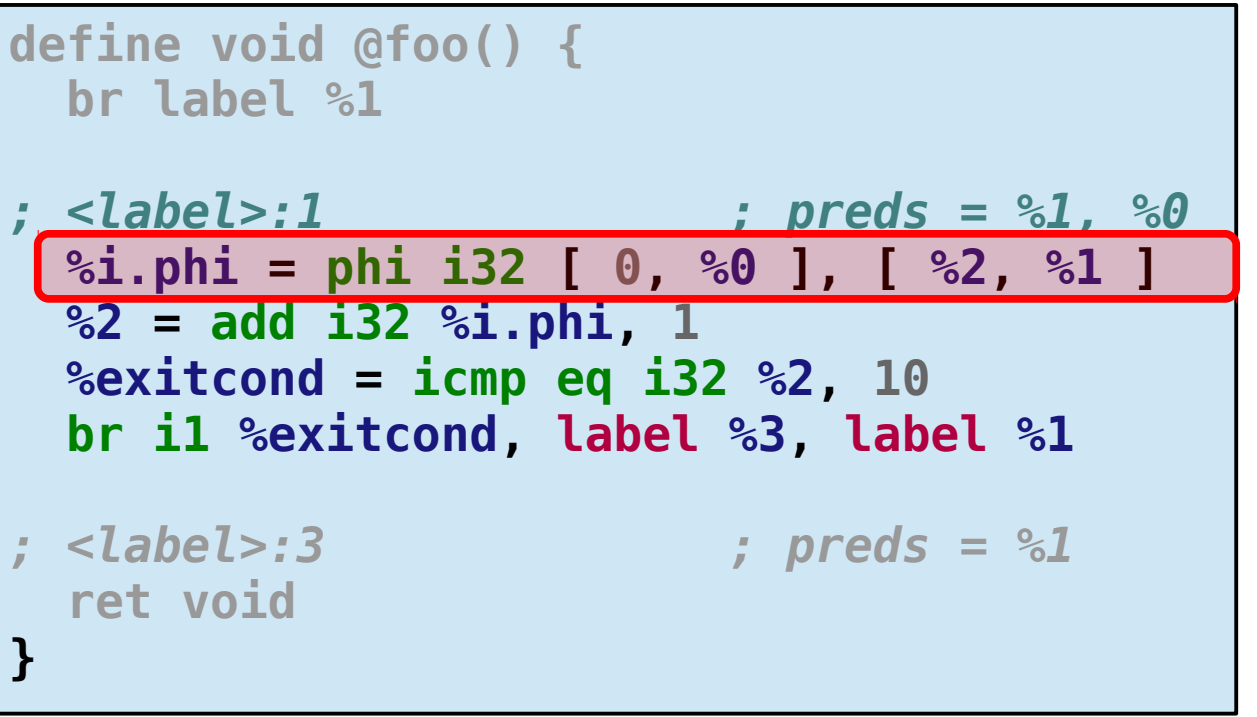

- Thus the phi  $(\varphi)$  instruction
	- $-$  It selects which of the definitions to use
	- Always at the start of a basic block

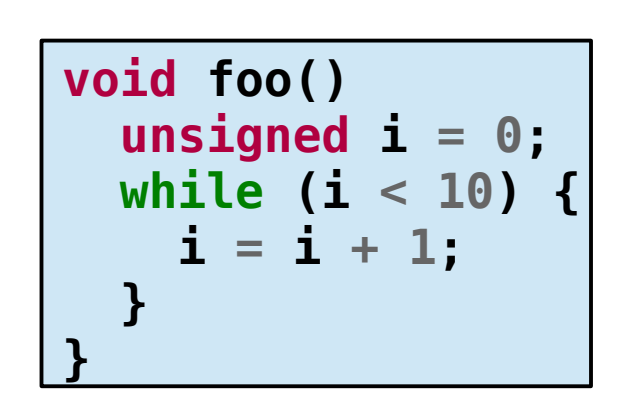

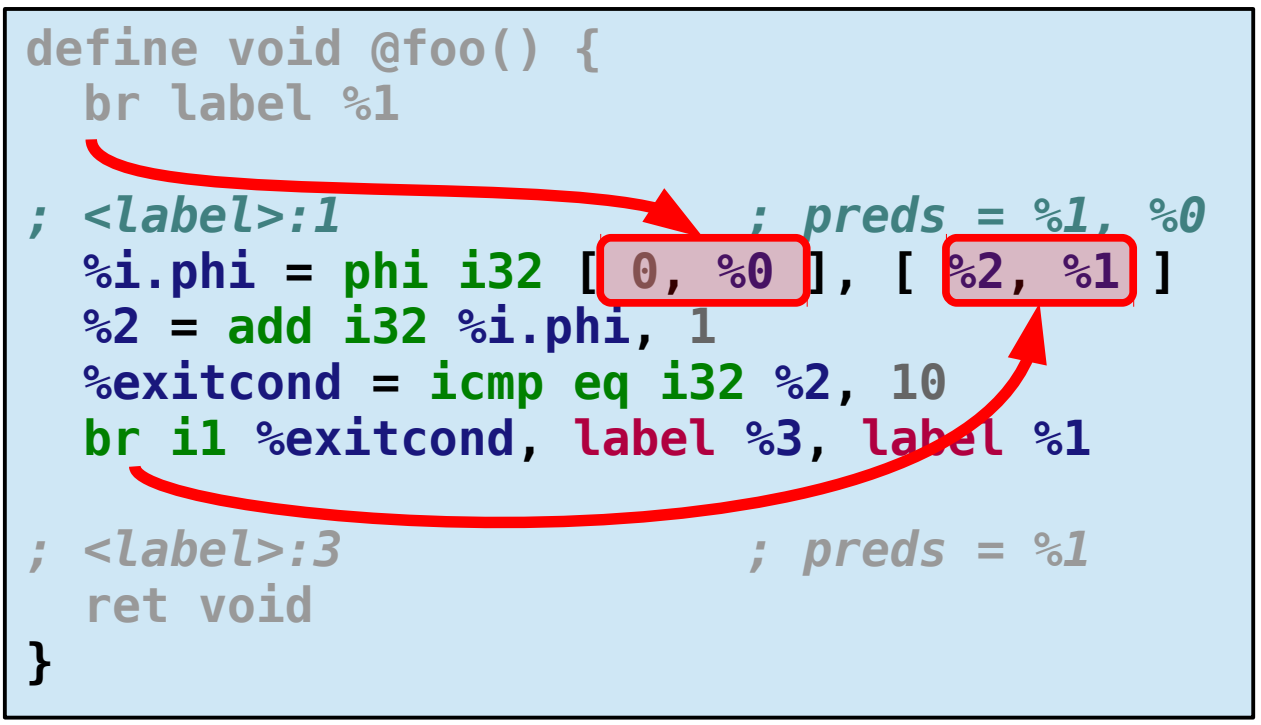

#### **Dependencies in General**

• You can loop over the values an instruction uses

**for (Use& u : inst->operands()) { // inst uses the Value\* u }**

#### **Dependencies in General**

• You can loop over the values an instruction uses

```
for (Use& u : inst->operands()) {
   // inst uses the Value* u
}
```
for %
$$
a = %b + %c
$$
:  
[%b, %c]

#### **Dependencies in General**

• You can loop over the values an instruction uses

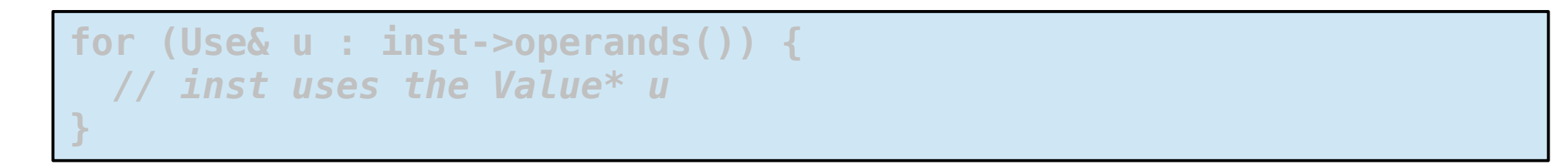

• You can loop over the instructions that use a particular value

```
Instruction* inst = ...;
for (User* user : inst->users())
  if (auto* i = dyn cast<Instruction>(user)) {
    // inst is used by Instruction i
   }
```
- LLVM IR is *strongly typed*
	- Every value has a type  $\rightarrow$  getType()

- LLVM IR is *strongly typed*
	- Every value has a type  $\rightarrow$  getType()
- A value must be explicitly cast to a new type

```
define i64 @trunc(i16 zeroext %a) {
 %1 = zext i16 %a to i64
 ret i64 %1
}
```
- LLVM IR is *strongly typed*
	- Every value has a type  $\rightarrow$  getType()
- A value must be explicitly cast to a new type

```
define i64 @trunc(i16 zeroext %a) {
 %1 = zext i16 %a to i64
 ret i64 %1
}
```
- LLVM IR is *strongly typed*
	- Every value has a type  $\rightarrow$  getType()
- A value must be explicitly cast to a new type

**define i64 @trunc(i16 zeroext %a) { %1 = zext i16 %a to i64 ret i64 %1 }**

- Also types for pointers, arrays, structs, etc.
	- Strong typing means they take a bit more work

## **Dealing with Types: GEP**

- We sometimes need to extract elements/fields from arrays/structs
	- $-$  Pointer arithmetic
	- Done using GetElementPointer (GEP)

## **Dealing with Types: GEP**

- We sometimes need to extract elements/fields from arrays/structs
- Pointer arithmetic – Done using GetElementPointer (GEP) **struct rec { int x; int y; }; struct rec \*buf; void foo() {**  $\text{buf}[5].y = 7;$ **}**
# **Dealing with Types: GEP**

• We sometimes need to extract elements/fields from arrays/structs

```
- Pointer arithmetic
  – Done using GetElementPointer (GEP)
%struct.rec = type { i32, i32 }
@buf = global %struct.rec* null
define void @foo() {
  %1 = load %struct.rec*, %struct.rec** @buf
  %2 = getelementptr %struct.rec, %struct.rec* %1, i64 5, i32 1
   store i32 7, i32* %2
   ret void
}
                                                  struct rec {
                                                     int x;
                                                     int y;
                                                   };
                                                  struct rec *buf;
                                                  void foo() {
                                                     buf[5].y = 7;
                                                   }
```
# **Dealing with Types: GEP**

• We sometimes need to extract elements/fields from arrays/structs

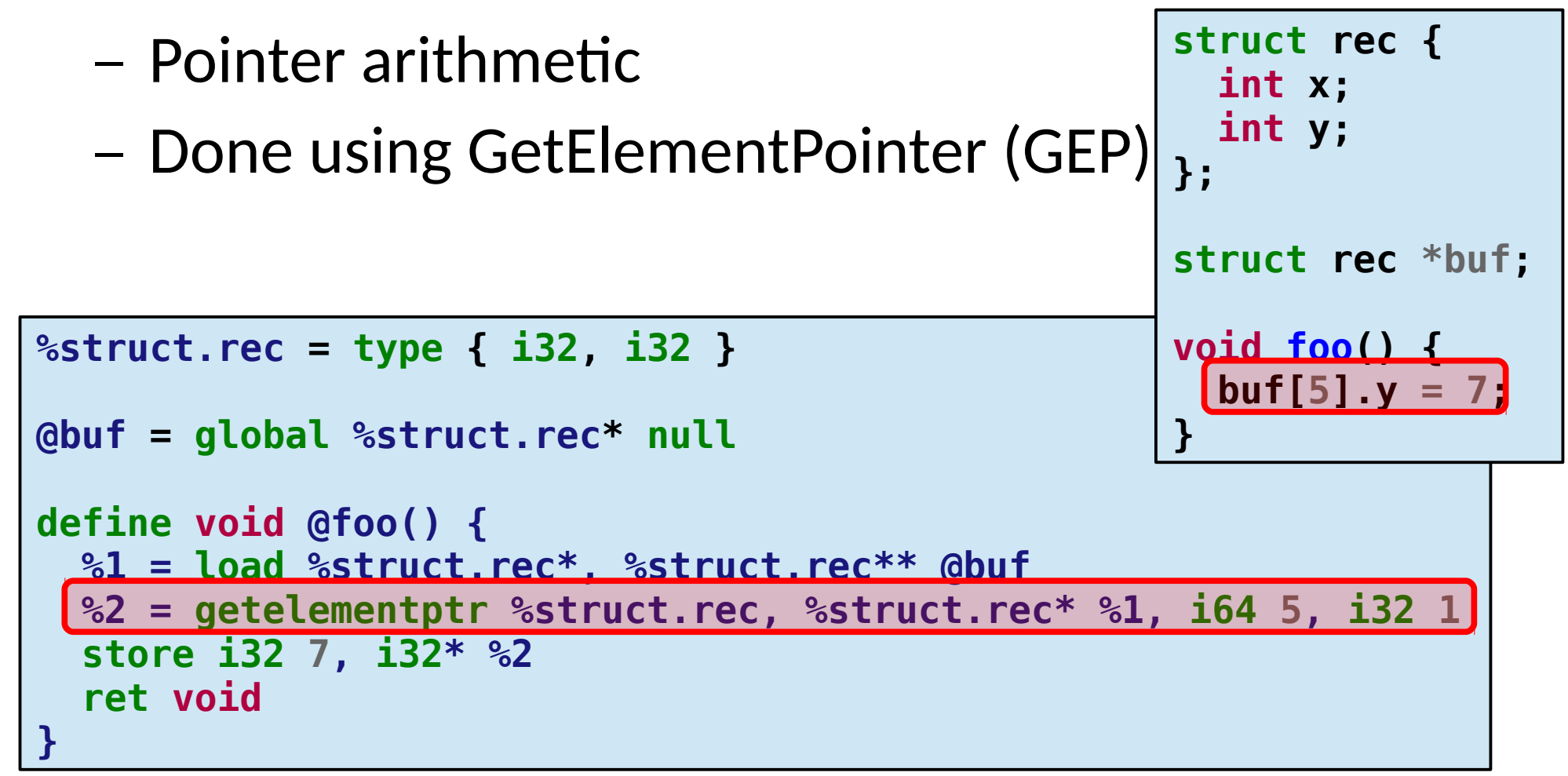

#### **Where Can You Get Info?**

- The online documentation is extensive:
	- LLVM Programmer's Manual
	- LLVM Language Reference Manual

#### **Where Can You Get Info?**

- $\bullet$  The online documentation is extensive:
	- LLVM Programmer's Manual
	- LLVM Language Reference Manual
- The header files!
	- All in llvm-3.x.src/include/llvm/

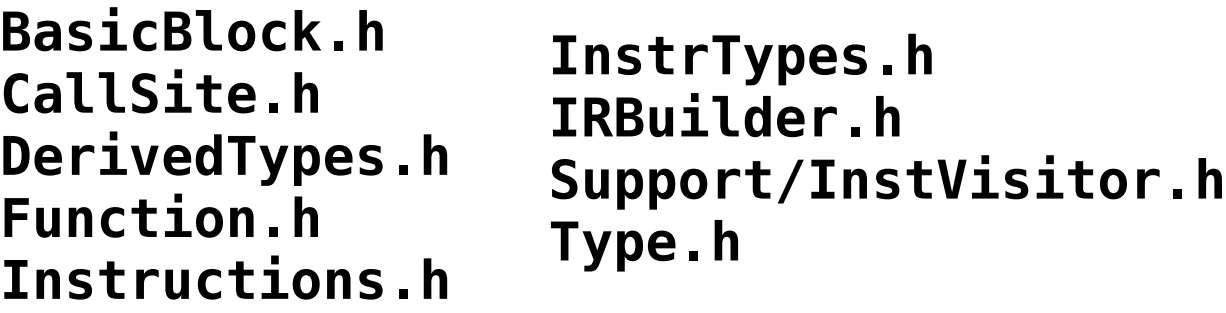

#### **Creating a Static Analysis**

#### **Making a New Analysis**

- Analyses are organized into individual *passes*
	- ModulePass
	- FunctionPass
	- LoopPass

– …

Derive from the appropriate base class to make a Pass

# **Making a New Analysis**

- Analyses are organized into individual *passes*
	- ModulePass
	- FunctionPass
	- LoopPass

Derive from the appropriate base class to make a Pass

3 Steps

– …

- 1) Declare your pass
- 2) Register your pass
- 3) Define your pass

# **Making a New Analysis**

- Analyses are organized into individual *passes*
	- ModulePass
	- FunctionPass
	- LoopPass

Derive from the appropriate base class to make a Pass

#### 3 Steps

– …

- 1) Declare your pass
- 2) Register your pass
- 3) Define your pass

Let's count the number of **static direct calls to each** function.

• Declare your ModulePass

```
struct StaticCallCounter : public llvm::ModulePass {
   static char ID;
   DenseMap<Function*, uint64_t> counts;
   StaticCallCounter()
      ModulePass(ID) { }
   bool runOnModule(Module& m) override;
   void print(raw_ostream& out, const Module* m) const override;
   void handleInstruction(CallSite cs);
};
```
• Declare your ModulePass

```
struct StaticCallCounter : public llvm::ModulePass {
   static char ID;
   DenseMap<Function*, uint64_t> counts;
   StaticCallCounter()
       : ModulePass(ID)
       { }
   bool runOnModule(Module& m) override;
   void print(raw_ostream& out, const Module* m) const override;
   void handleInstruction(CallSite cs);
};
```
• Declare your ModulePass

```
struct StaticCallCounter : public llvm::ModulePass {
   static char ID;
   DenseMap<Function*, uint64_t> counts;
   StaticCallCounter()
       : ModulePass(ID)
 { }
   bool runOnModule(Module& m) override;
   void print(raw_ostream& out, const Module* m) const override;
   void handleInstruction(CallSite cs);
};
```
- Register your ModulePass
	- This allows it to by dynamically loaded as a plugin

```
char StaticCallCounter::ID = 0;
```

```
RegisterPass<StaticCallCounter> SCCReg("callcounter",
                       "Print the static count of direct calls");
```
- Define your ModulePass
	- Need to override runOnModule() and print()

```
bool
StaticCallCounter::runOnModule(Module& m) {
   for (auto& f : m)
     for (auto& bb : f)
       for (auto& i : bb)
         handleInstruction(CallSite(&i));
   return false; // False because we didn't change the Module
}
```
• analysis continued...

```
void
StaticCallCounter::handleInstruction(CallSite cs) {
     Check whether the instruction is actually a call
   if (!cs.getInstruction()) { return; }
  // Check whether the called function is directly invoked
   auto called = cs.getCalledValue()->stripPointerCasts();
   auto fun = dyn_cast<Function>(called);
   if (!fun) { return; }
  // Update the count for the particular call
   auto count = counts.find(fun);
   if (counts.end() == count) {
     count = counts.insert(std::make_pair(fun, 0)).first;
 }
   ++count->second;
}
```
• analysis continued...

 **++count->second;**

**}**

```
void
StaticCallCounter::handleInstruction(CallSite cs) {
   // Check whether the instruction is actually a call
   if (!cs.getInstruction()) { return; }
   // Check whether the called function is directly invoked
   auto called = cs.getCalledValue()->stripPointerCasts();
  auto fun = dyn cast<Function>(called);
   if (!fun) { return; }
   // Update the count for the particular call
   auto count = counts.find(fun);
   if (counts.end() == count) {
     count = counts.insert(std::make_pair(fun, 0)).first;
 }
```
• analysis continued...

```
void
StaticCallCounter::handleInstruction(CallSite cs) {
   // Check whether the instruction is actually a call
   if (!cs.getInstruction()) { return; }
   // Check whether the called function is directly invoked
   auto called = cs.getCalledValue()->stripPointerCasts();
   auto fun = dyn_cast<Function>(called);
   if (!fun) { return; }
     Update the count for the particular call
   auto count = counts.find(fun);
   if (counts.end() == count) {
     count = counts.insert(std::make_pair(fun, 0)).first;
 }
   ++count->second;
}
```
• Printing out the results

```
void
CallCounterPass::print(raw_ostream& out, const Module* m) const {
   out << "Function Counts\n"
       << "===============\n";
   for (auto& kvPair : counts) {
     auto* function = kvPair.first;
     uint64_t count = kvPair.second;
     out << function->getName() << " : " << count << "\n";
 }
}
```
#### **Creating a Dynamic Analysis**

#### **Making a Dynamic Analysis**

- $\bullet$  We've counted the static direct calls to each function.
- How might we compute the *dynamic* calls to each function?

# **Making a Dynamic Analysis**

- $\bullet$  We've counted the static direct calls to each function.
- How might we compute the *dynamic* calls to each function?
- Need to *modify* the original program!

# **Making a Dynamic Analysis**

- $\bullet$  We've counted the static direct calls to each function.
- How might we compute the *dynamic* **calls** to each function?
- Need to *modify* the original program!
- Steps:
	- 1) *Modify* the program using passes
	- 2) **Compile** the modified version
	- 3) *Run* the new program

**Goal:** Count the dynamic calls to each function in an execution.

So how do we want to modify the program?

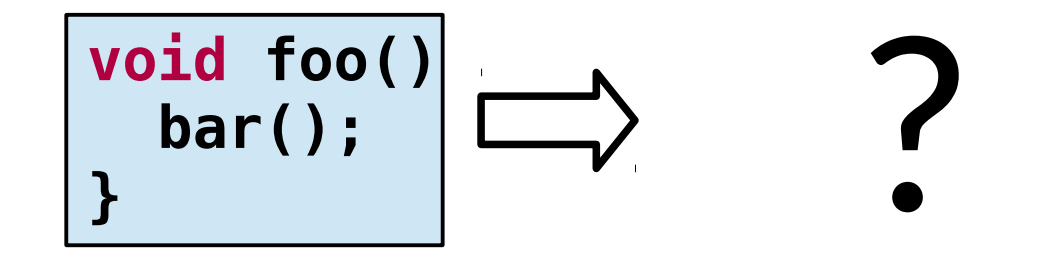

**Goal:** Count the dynamic calls to each function in an execution.

So how do we want to modify the program?

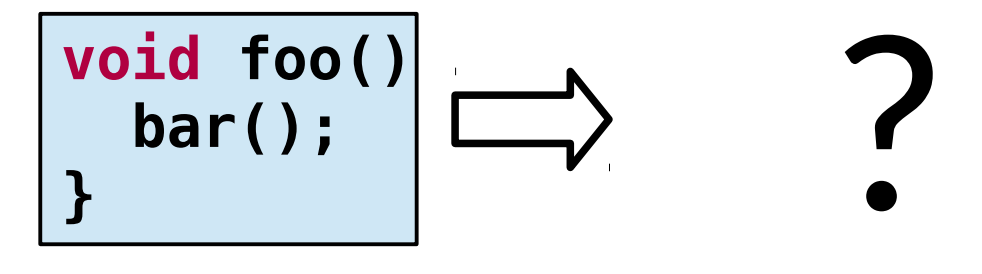

Keep a counter for each function!

**Goal:** Count the dynamic calls to each function in an execution.

So how do we want to modify the program?

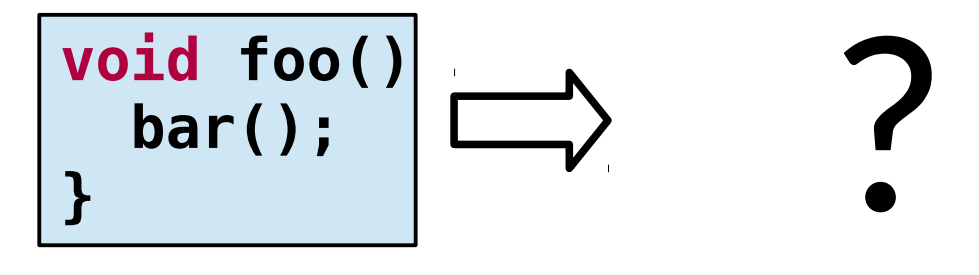

Keep a counter for each function!

**2 Choices**:

**Goal:** Count the dynamic calls to each function in an execution.

So how do we want to modify the program?

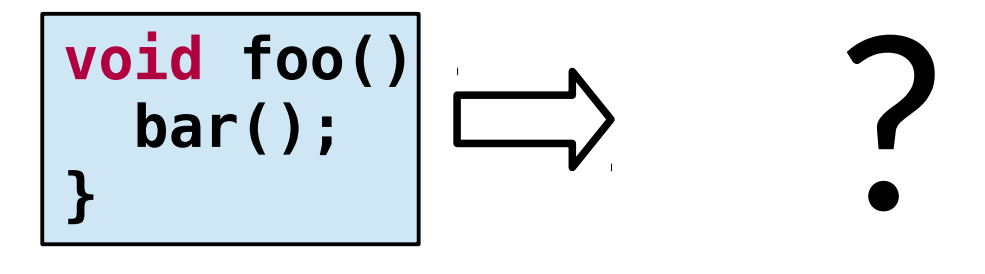

Keep a counter for each function!

#### **2 Choices**:

1) increment count for each function *as it starts* 

2) increment count for each function *at its call site* 

**Goal:** Count the dynamic calls to each function in an execution.

So how do we want to modify the program?

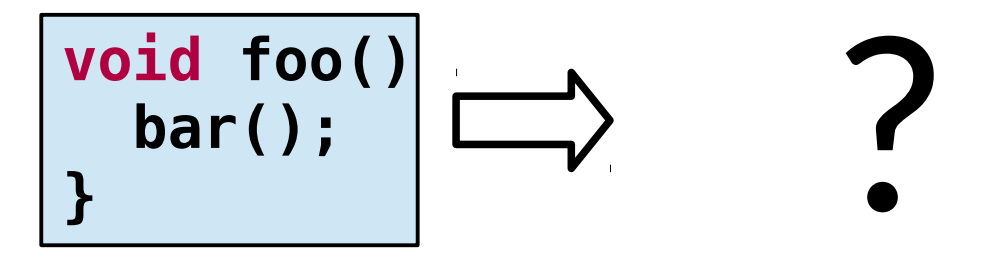

Keep a counter for each function!

#### **2 Choices**:

1) increment count for each function *as it starts* 

2) increment count for each function *at its call site* 

Does that even matter? Are there trade offs?

**Goal:** Count the dynamic calls to each function in an execution.

So how do we want to modify the program?

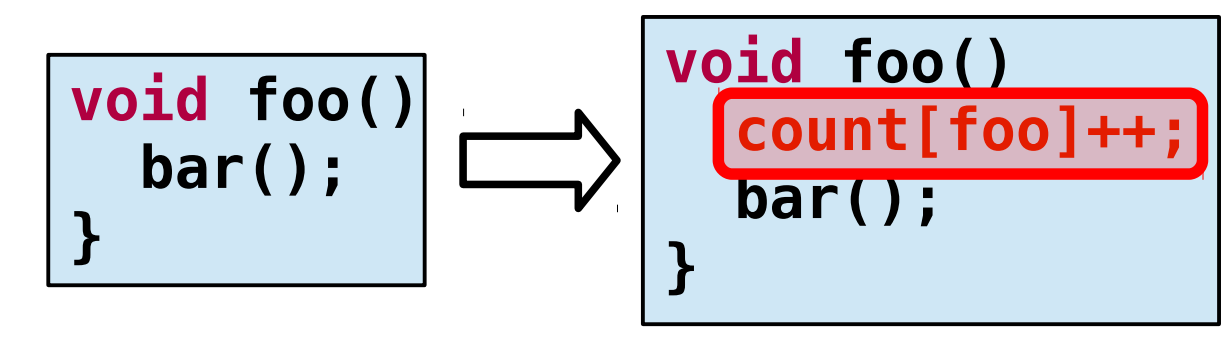

We'll increment at the function entry. (The demo code has both)

**Goal:** Count the dynamic calls to each function in an execution.

So how do we want to modify the program?

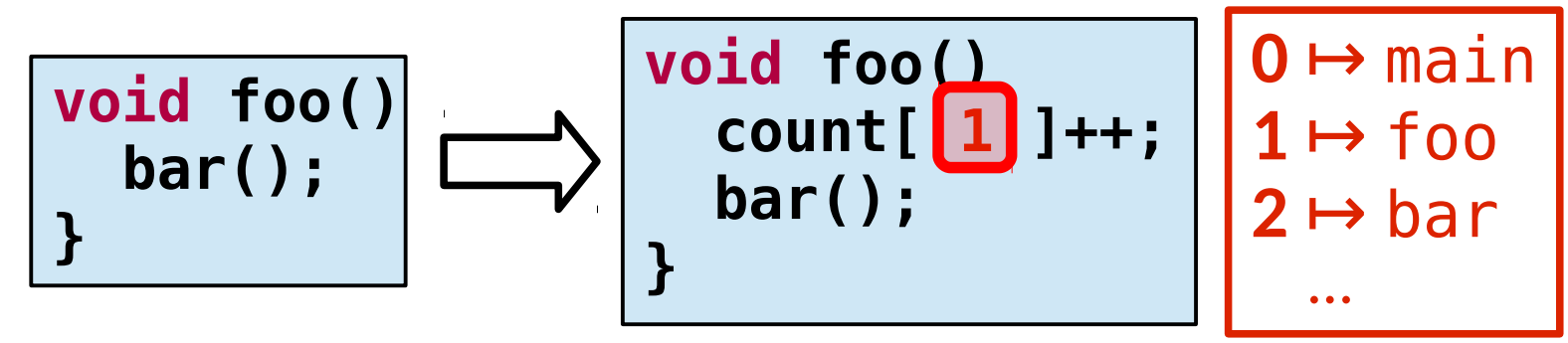

We'll increment at the function entry

• Using numeric IDs for functions is sometimes easier

**Goal:** Count the dynamic calls to each function in an execution.

So how do we want to modify the program?

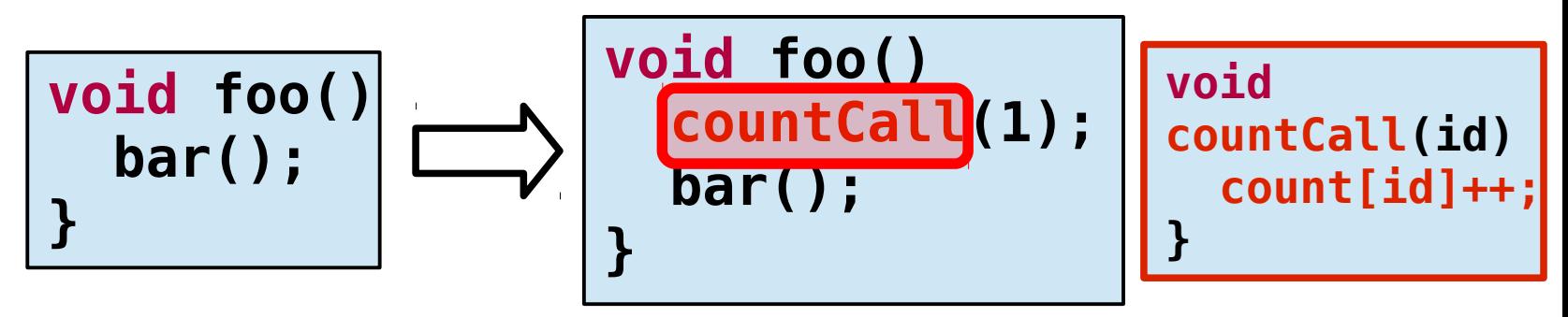

#### We'll increment at the function entry

- Using numeric IDs for functions is sometimes easier
- Inserting function calls is sometimes easier

What might adding this call look like?

**}**

```
void
DynamicCallCounter::handleInstruction(CallSite cs, Value* counter) {
  // Check whether the instruction is actually a call
   if (!cs.getInstruction()) {
     return;
 }
  // Check whether the called function is directly invoked
   auto calledValue = cs.getCalledValue()->stripPointerCasts();
   auto calledFunction = dyn_cast<Function>(calledValue);
   if (!calledFunction) {
     return;
 }
  // Insert a call to the counting function.
   IRBuilder<> builder(cs.getInstruction());
   builder.CreateCall(counter, builder.getInt64(ids[calledFunction]));
```
What might adding this call look like?

**}**

```
void
DynamicCallCounter::handleInstruction(CallSite cs, Value* counter) {
  // Check whether the instruction is actually a call
   if (!cs.getInstruction()) {
     return;
 }
  // Check whether the called function is directly invoked
   auto calledValue = cs.getCalledValue()->stripPointerCasts();
   auto calledFunction = dyn_cast<Function>(calledValue);
   if (!calledFunction) {
     return;
 }
```
 **// Insert a call to the counting function. IRBuilder<> builder(cs.getInstruction()); builder.CreateCall(counter, builder.getInt64(ids[calledFunction]));**

#### What might adding this call look like?

```
void
DynamicCallCounter::handleInstruction(CallSite cs, Value* counter) {
  // Check whether the instruction is actually a call
   if (!cs.getInstruction()) {
     return;
 }
  // Check whether the called function is directly invoked
auto In practice, it's more complex. The literCasts();
 auto calledFunction = dyn_cast<Function>(calledValue);
if (lc You can find details in the demo code.
     return;
 }
  // Insert a call to the counting function.
   IRBuilder<> builder(cs.getInstruction());
   builder.CreateCall(counter, builder.getInt64(ids[calledFunction]));
}
```
# **Using a Runtime Library**

Don't forget that we need to put countCall() somewhere!

• Placed in a library linked with the main executable

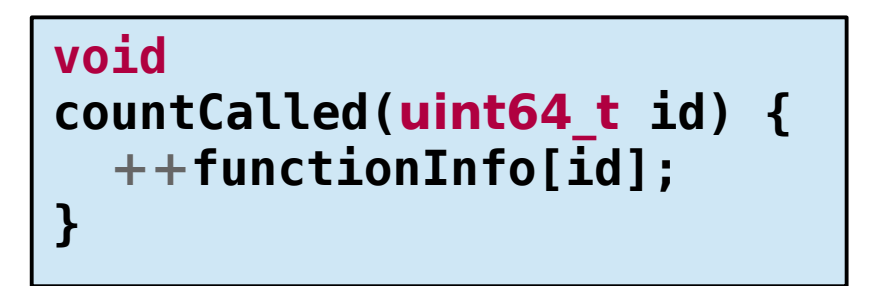

#### **Dynamic Analysis Big Picture**

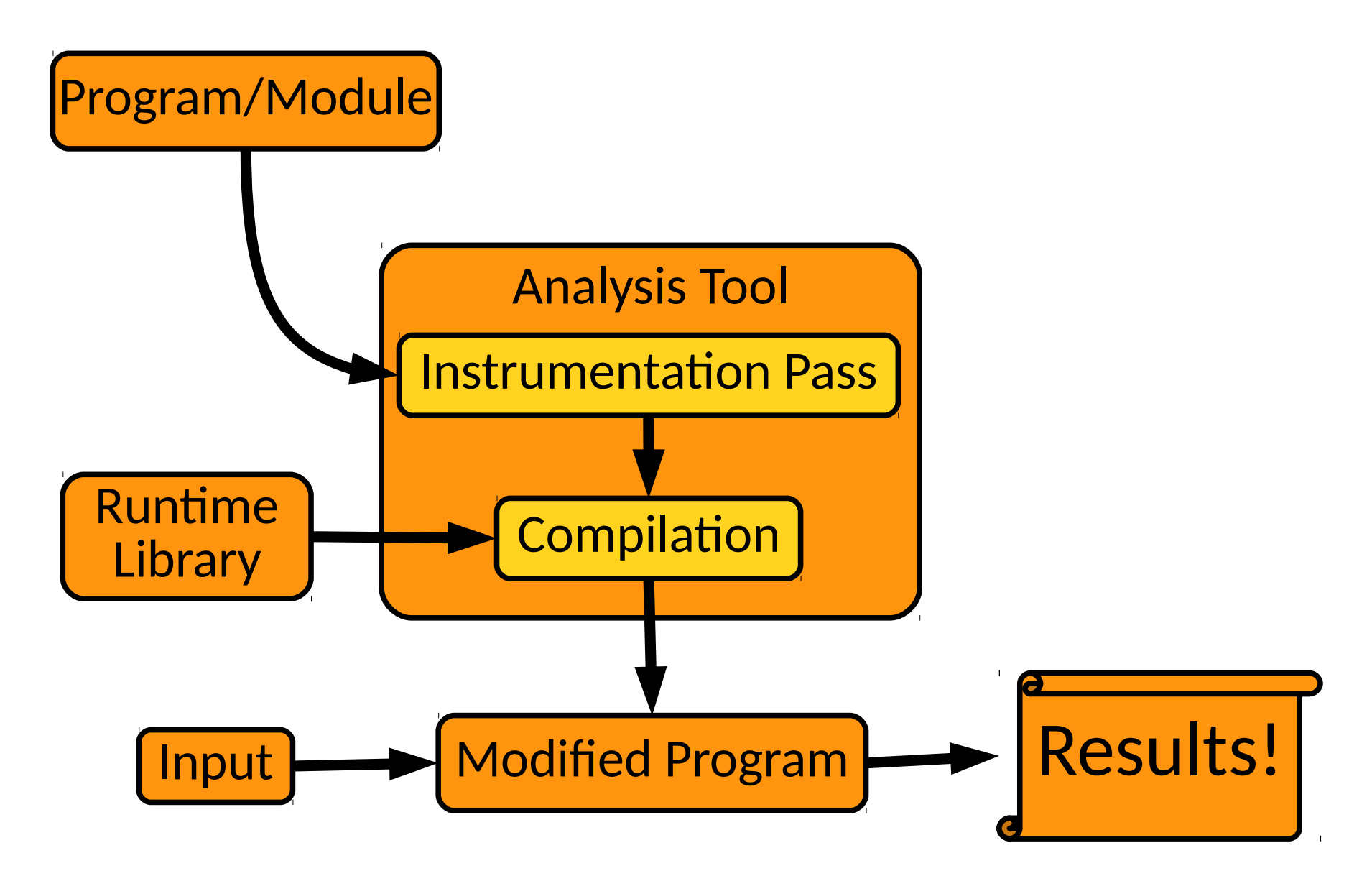

#### **Dynamic Analysis Big Picture**

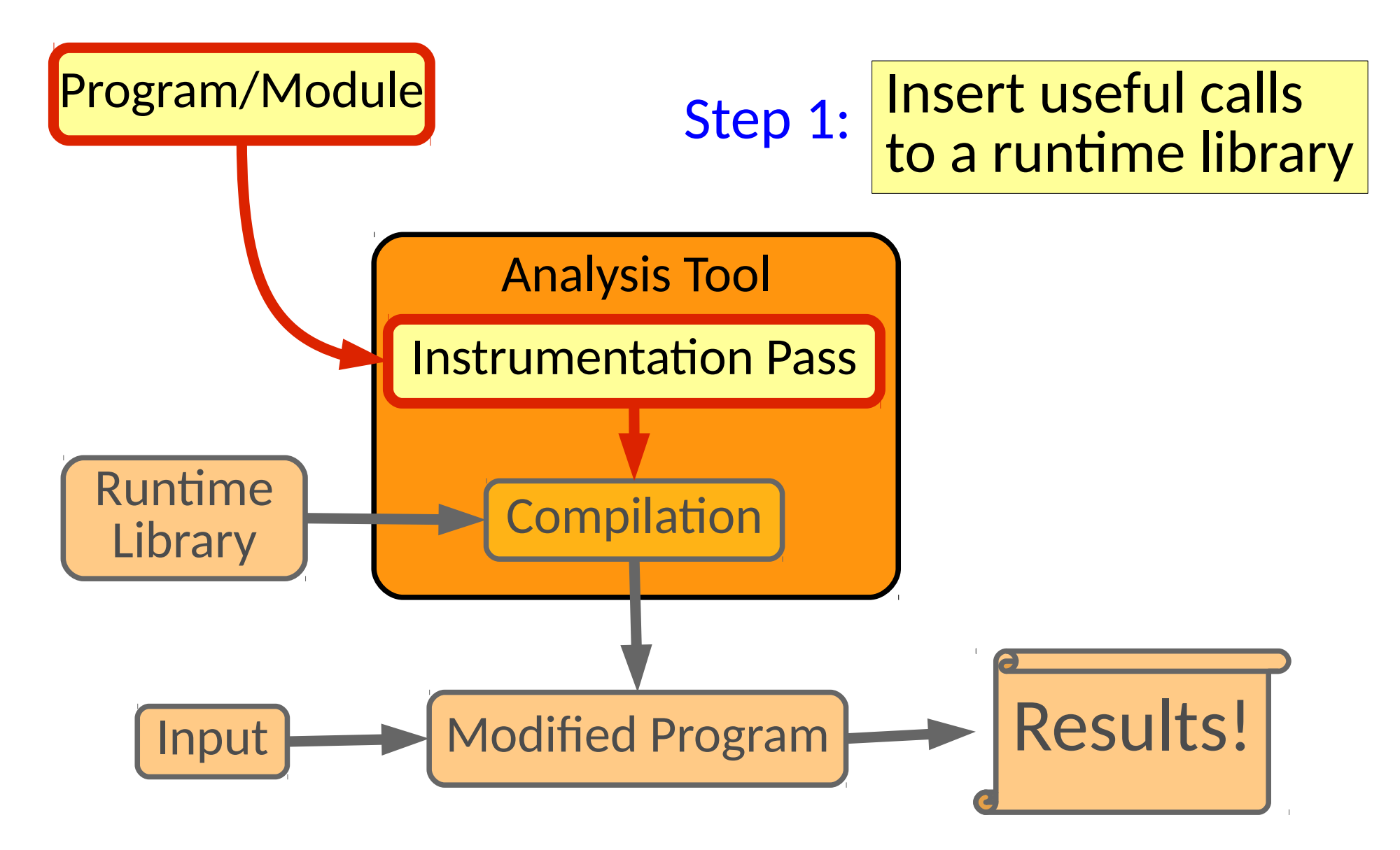

#### **Dynamic Analysis Big Picture**

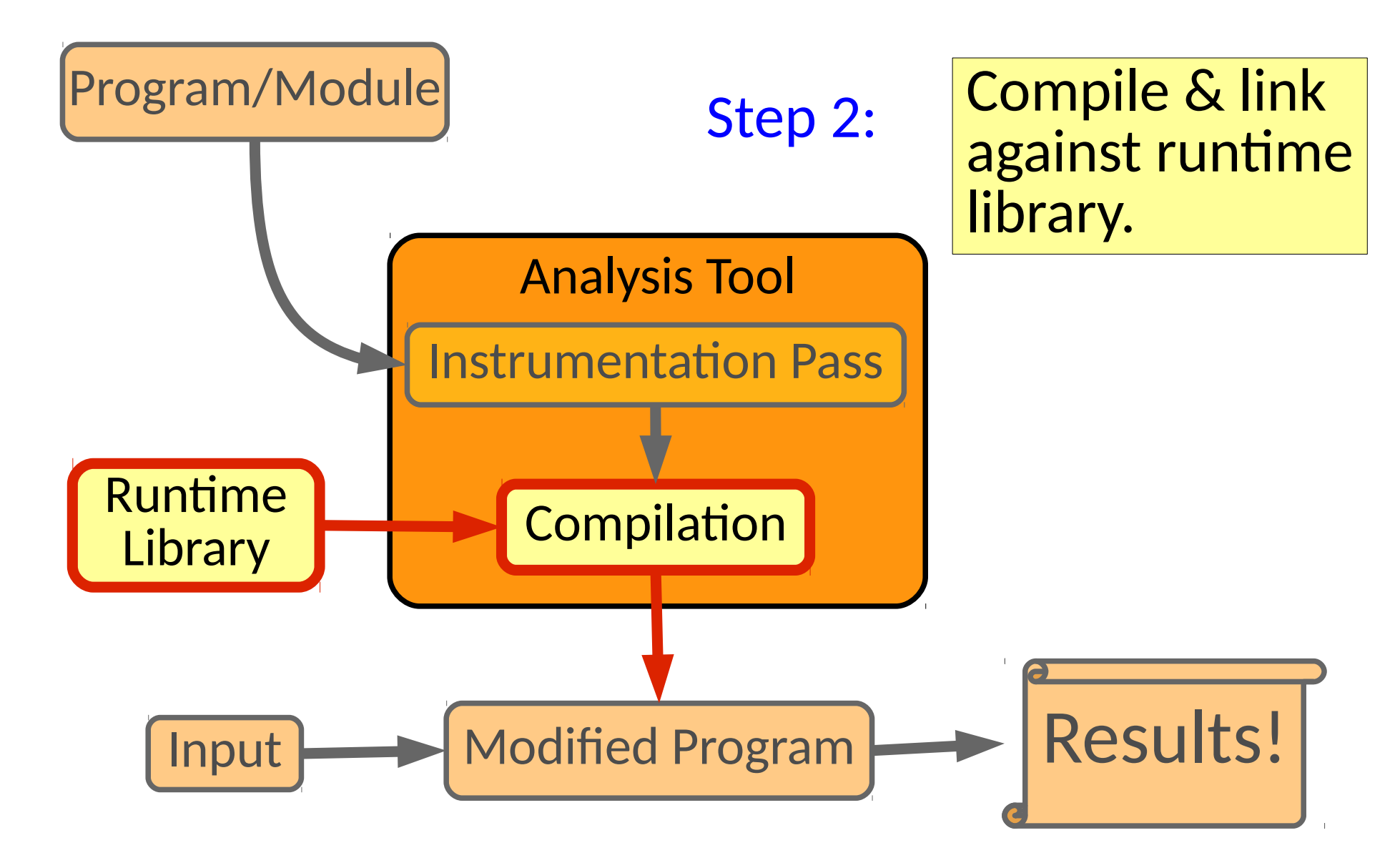
### **Dynamic Analysis Big Picture**

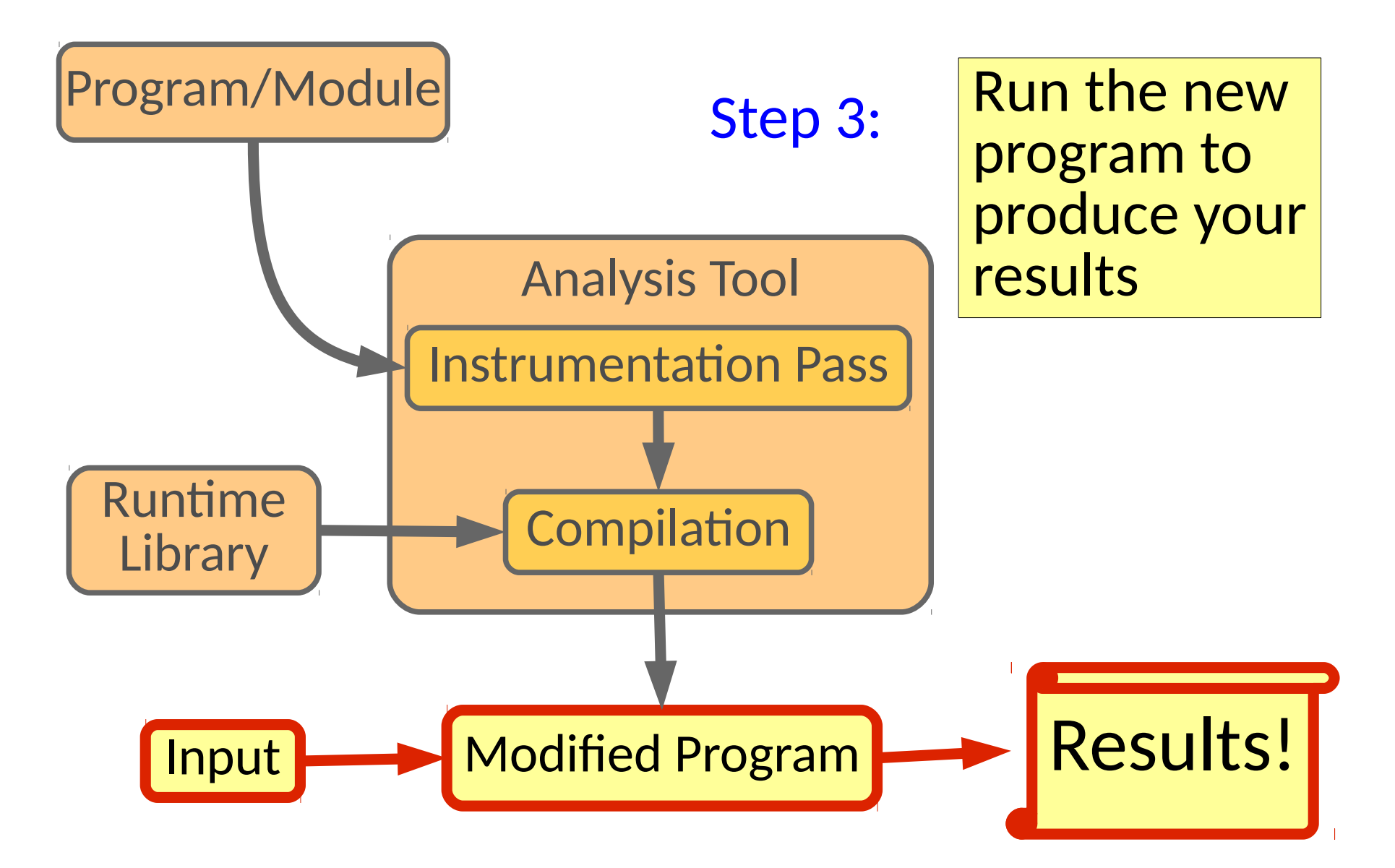

### **Bringing It All Together**

## **LLVM Projects**

• LLVM organizes groups of passes and tools into *projects*

## **LLVM Projects**

- LLVM organizes groups of passes and tools into *projects*
- Easiest way to start is by using the demo on the course page

# **LLVM Projects**

- LLVM organizes groups of passes and tools into *projects*
- Easiest way to start is by using the demo on the course page
- For the most part, you can follow the directions online & in project description

## **Extra Tips**

- I have a pointer to something. What is it?
	- The getName() method works on most things.
	- You can usually: outs() << x

## **Extra Tips**

- I have a pointer to something. What is it?
	- The getName() method works on most things.
	- You can usually: outs() << x
- Sadly no longer true:

How do I see the  $C++$  API calls for constructing a module?

– **llc -march=cpp <bitcode>.bc -o <cppapi>.cpp**